## **RoboNova PS2 Wireless Controller**

Richard Ibbotson. December 2007

The currently available remote controllers from Hitec for the RoboNova are either the Infra-red Remote, Bluetooth, or a connected radio control receiver. The promised RoboNova wireless PS2 Controller seemed to make a short appearance in Japan, but has disappeared from the rest of the world.

The IR controller some has limitations due to directionality, but also due to poor integration to the RoboBasic code making it slow and erratic in behaviour. The radio receiver suffers from the same problems. The most common alternative is to use a Bluetooth receiver connected to the ETX/ERX pins. A remote Bluetooth device such as a PC, Pocket PC or phone, can be used to send and receive commands and data with the RoboNova. This allows a RoboBasic program to use more buttons than the standard remote, gives more reliable behaviour, and has the ability to have text labelled buttons.

I have used the Bluetooth control with a BlueSmirf and the excellent software for the Pocket PC made available by Pev. The major limitations I have found with the Bluetooth are poor response for real time control of the RoboNova, and the requirement of a PC to relay joystick controllers to the Bluetooth. I wanted to have better real time control of the RoboNova, not just select move routines. I therefore decided to embark on my own PS2 Wireless Game Controller interface for the RoboNova.

The PS2 Controller with 16 buttons and 2 joysticks is an ideal controller for the RoboNova. Wireless PS2 controllers are available at low cost and the interface is well described. More recent USB interface controllers are more difficult to interface and Bluetooth controllers use a HID interface which does not appear to be commonly supported on Bluetooth radios.

The following describes my design and build of the PS2 wireless controller. I have not given complete build instructions, but there should be enough information if anyone else wants to try this. I can't promise this description is without error, so please take time and care in construction, based on your chosen controller and physical build.

**1)** For the design of the PS2 controller interface there is quite a lot of information and code already published on the Web. There are 2.4Ghz wireless controllers from Madcatz, Logitech, Lynxmotion, and some unbranded ones too. I have found the Madcatz to be best value in terms of quality to cost. I didn't try the Logitech yet. Controllers are available in normal size and small size.

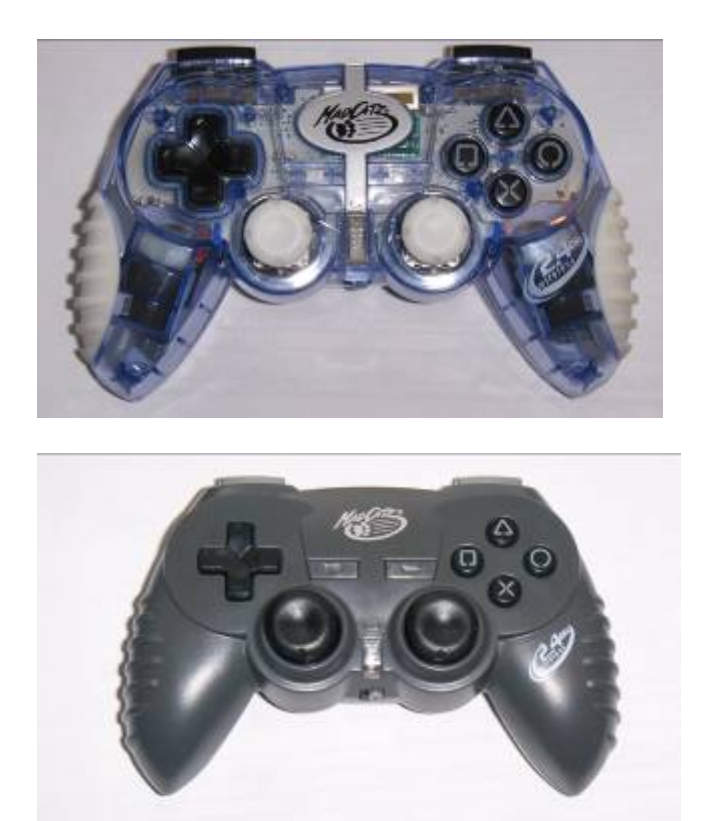

The receiver is a small box, which either plugs direct to the PS2 or via a very short cable.

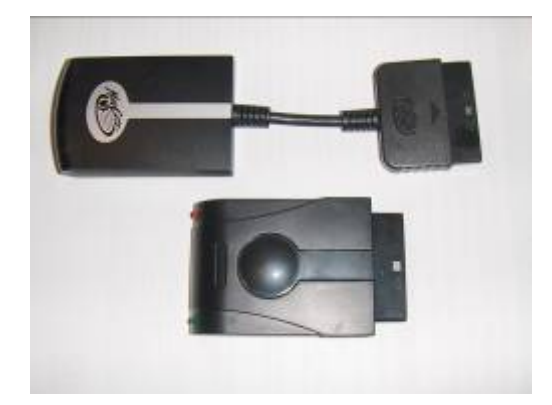

- **2) Interface to the RoboNova** The RoboNova has limited I/O ports available. I choose to use the ETX/ERX serial port because:
	- a. That is what Hitec use for theirs
	- b. It is buffered for one character
	- c. Easy to access from RoboBasic
	- d. No firmware modification to RoboNova required
	- It did mean that I lost the existing Bluetooth interface
- **3) Formatting of data** RoboBasic code is interpreted at run time in the Robonova, and is fairly slow at about one instruction per millisecond. By formatting the data to be in a form easily used by RoboBasic, significant increase in speed and RoboBasic code simplicity is possible.

I chose to format the buttons to make a single byte which can be read and used in an 'ON' statement for move routine selection, and also to convert the 0 to 255 range of the joysticks and button pressures to more usable values. Changes can be made to the code for any format of output data.

- **4) Serial / PS2 converter** I chose to use a Microchip 16F688 processor for the converter because:
	- a. Small 14 pin package
	- b. Internal Oscillator
	- c. UART

This enabled the interface to be built with a minimum number of components

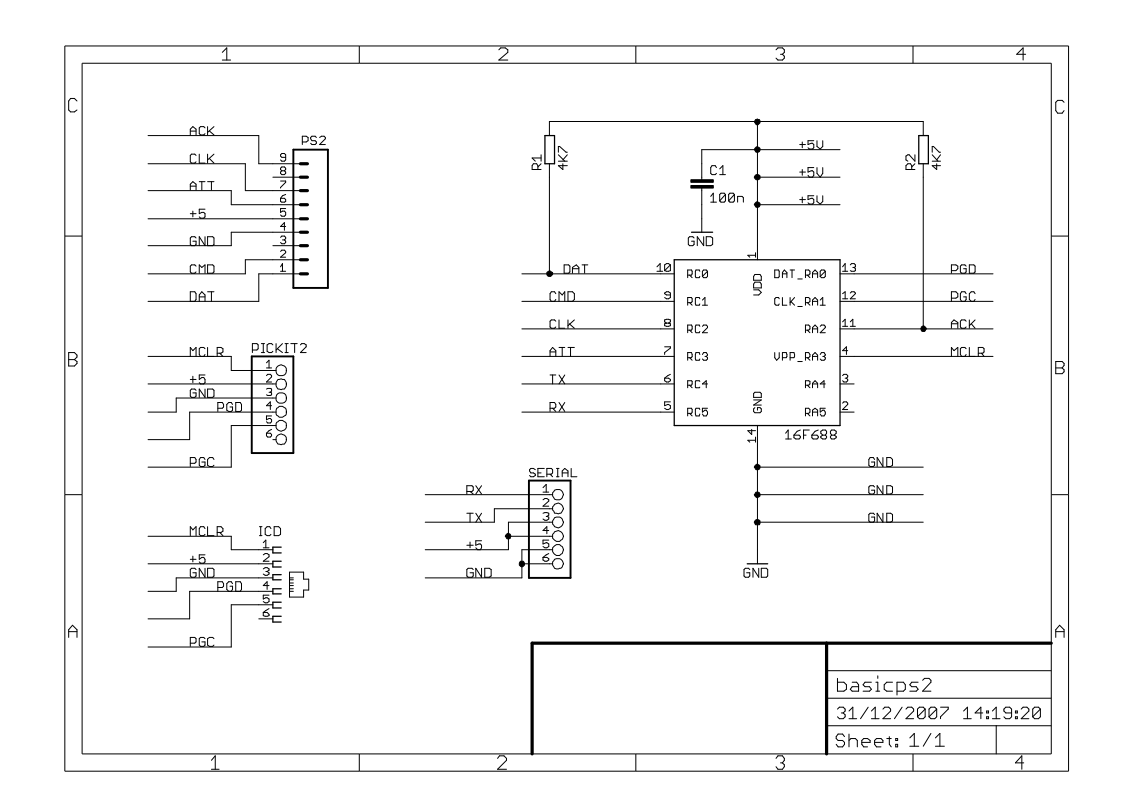

**5) Building the converter** I choose to build the converter with a DIP PIC 16F688 on a scrap of prototype board. The board was only slightly larger than the DIP chip to include the capacitor and resistors, no IC socket was used. The wires for the cables went direct to the IC pins. I used a 3 pin servo connector to give access to the programming pins in the PIC. Then put it in heat shrink sleeving.

It would be better to use an SMD PIC, and a small PCB, but I did not have time to do this.

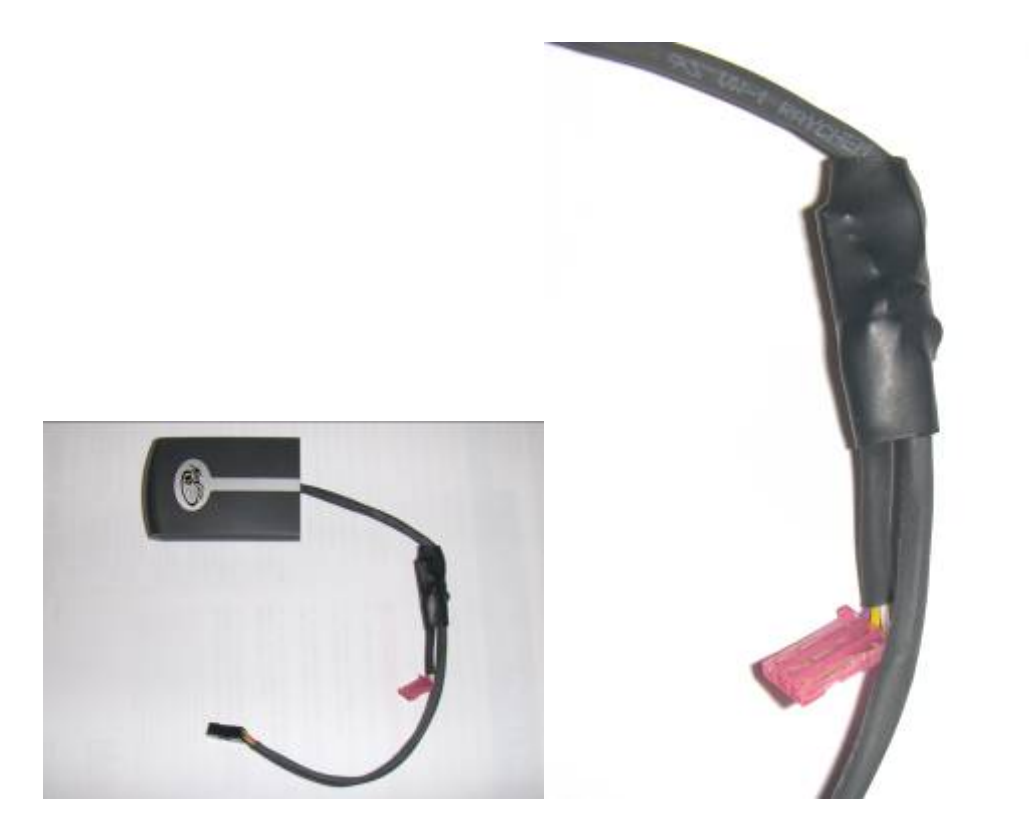

**6)** Loading the converter software The software for the converter is written in assembler using the Microchip MPLAB software.

Here is the Code for the PIC http://robosavvy.com/Builders/i-Bot/PS2.zip

Ps2.asm

Code is down loaded to the converter using an ICD2 debugger in program mode or a PICKit 2.

I made an adapter to program the converter. The additional 3 pins on the pink connector in the photo are used with an adapter cable to the programmer. The serial cable goes to the 6 pin connector to power the converter.

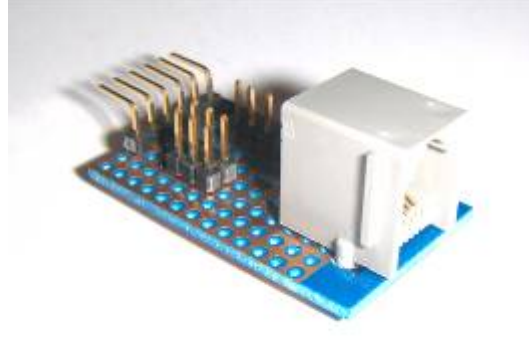

**7)** Connecting to the PS2 Receiver. I removed the connector from the receiver and wired direct to the board to save space. It is also possible to get a cable from Lynxmotion or to cut down an extension cable. Alternatively a socket may be used, these are hard to get but could be cut from and old Multitap. The Logitech receiver is smaller, so this might fit.

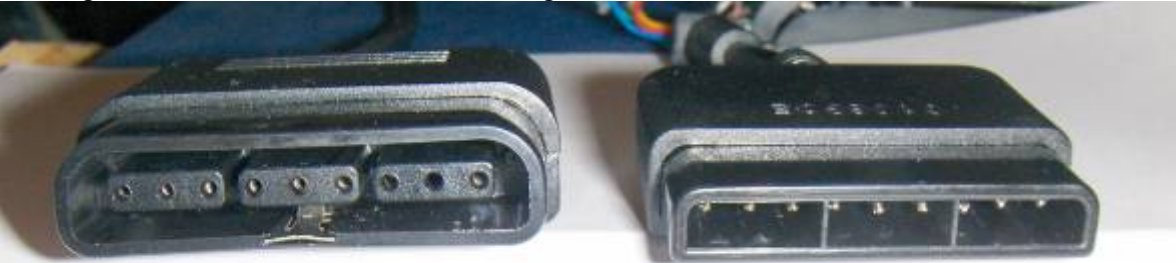

The photo above shows the connector on the receiver on the right, and the socket it plugs into on the left. There are nine pins to the connector, but only seven are used.

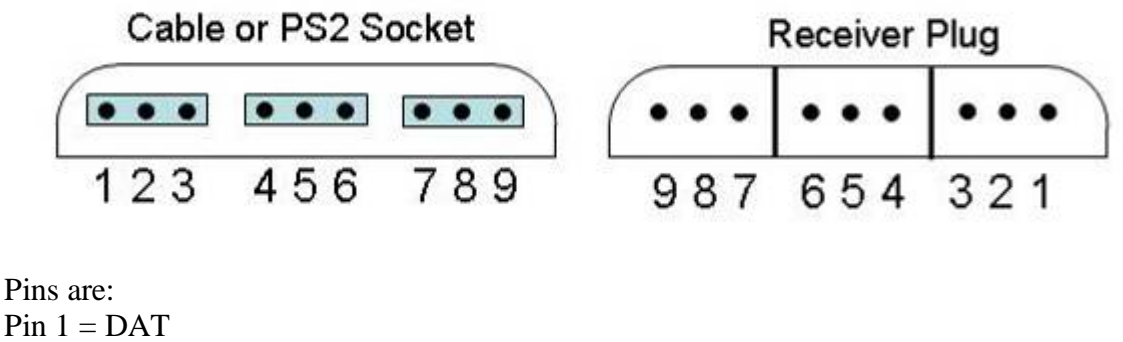

- $Pin 2 = CMD$ Pin  $3 =$  unused Pin  $4 =$  GND Pin  $5 = +5V$ Pin  $6 = \text{ATT}$ Pin  $7 = CLK$ Pin  $8 =$  unused Pin  $9 = ACK$  (not actually used in current software)
- **8) Connecting to RoboNova**. The converter connects to the C3024 ERX/ETX pins to also pick up 5V power for the converter and receiver, using a 6 pin connector or two 3 pin connectors. The RX pin of the converter connects to the C3024 ERX pin, and the TX pin of the converter connects to the C3024 ETX pin.
- **9) Mounting** The receiver is a bit big, so it needed to go either on the back or front. I chose the front, and put the PS2/serial interface in the chest.

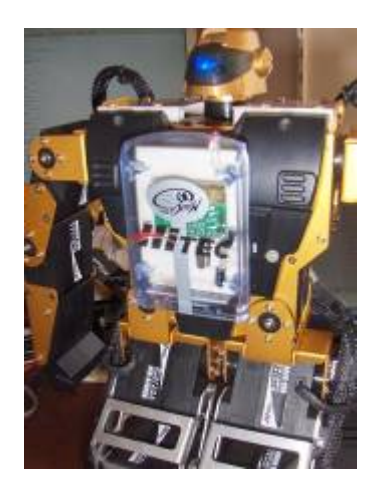

**10)Interface to RoboBasic**. The serial ETX/ERX has buffering for only a single character. I chose to use a command and reply serial interface, where RoboBasic sends a single character command and the converter performs the PS2 interface, and always responds with a character back to RoboBasic. The interface runs at 19200, which seems to fit fine with the general timing required for RoboBasic, and for fast enough real time control.

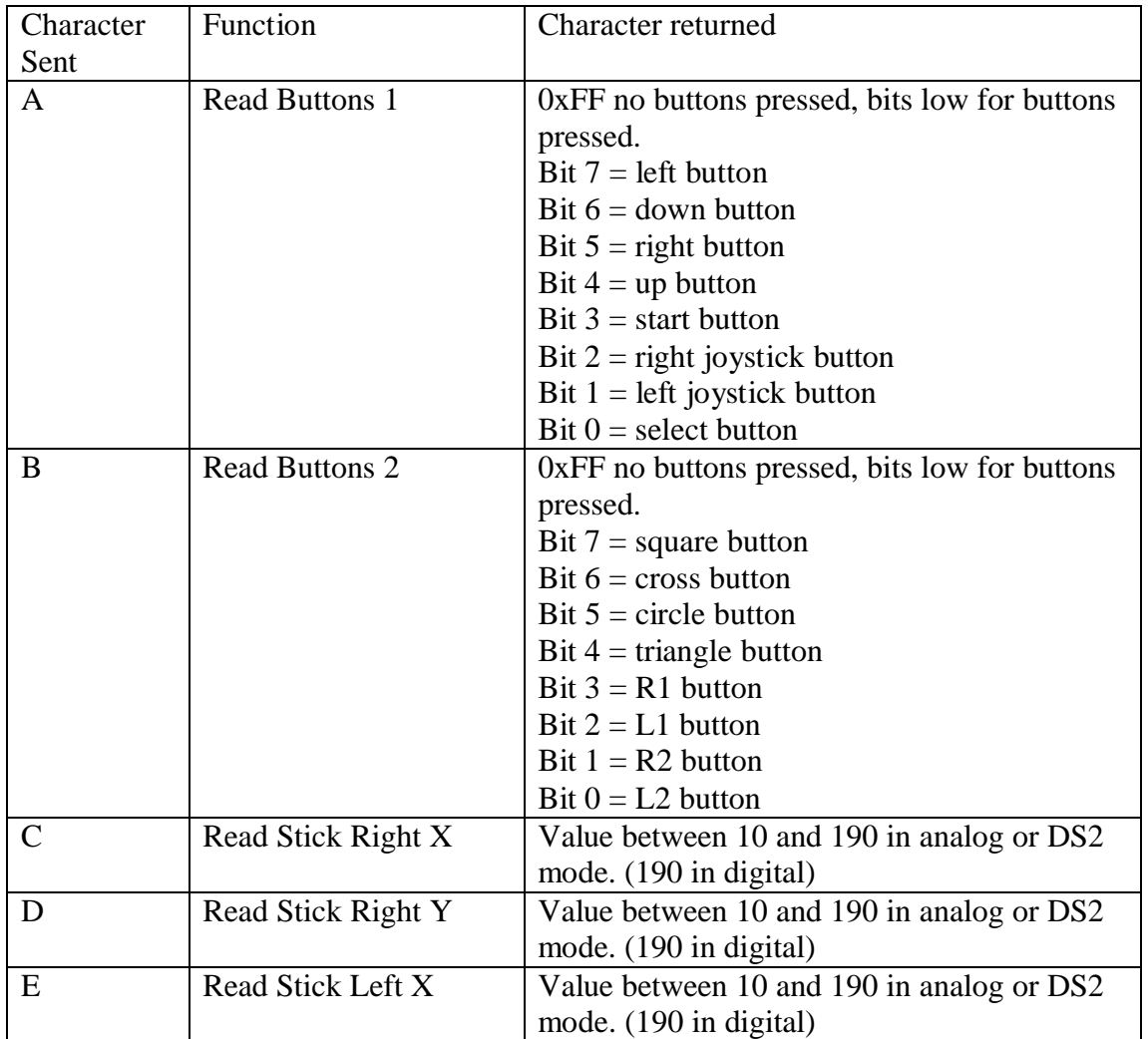

Command Table:

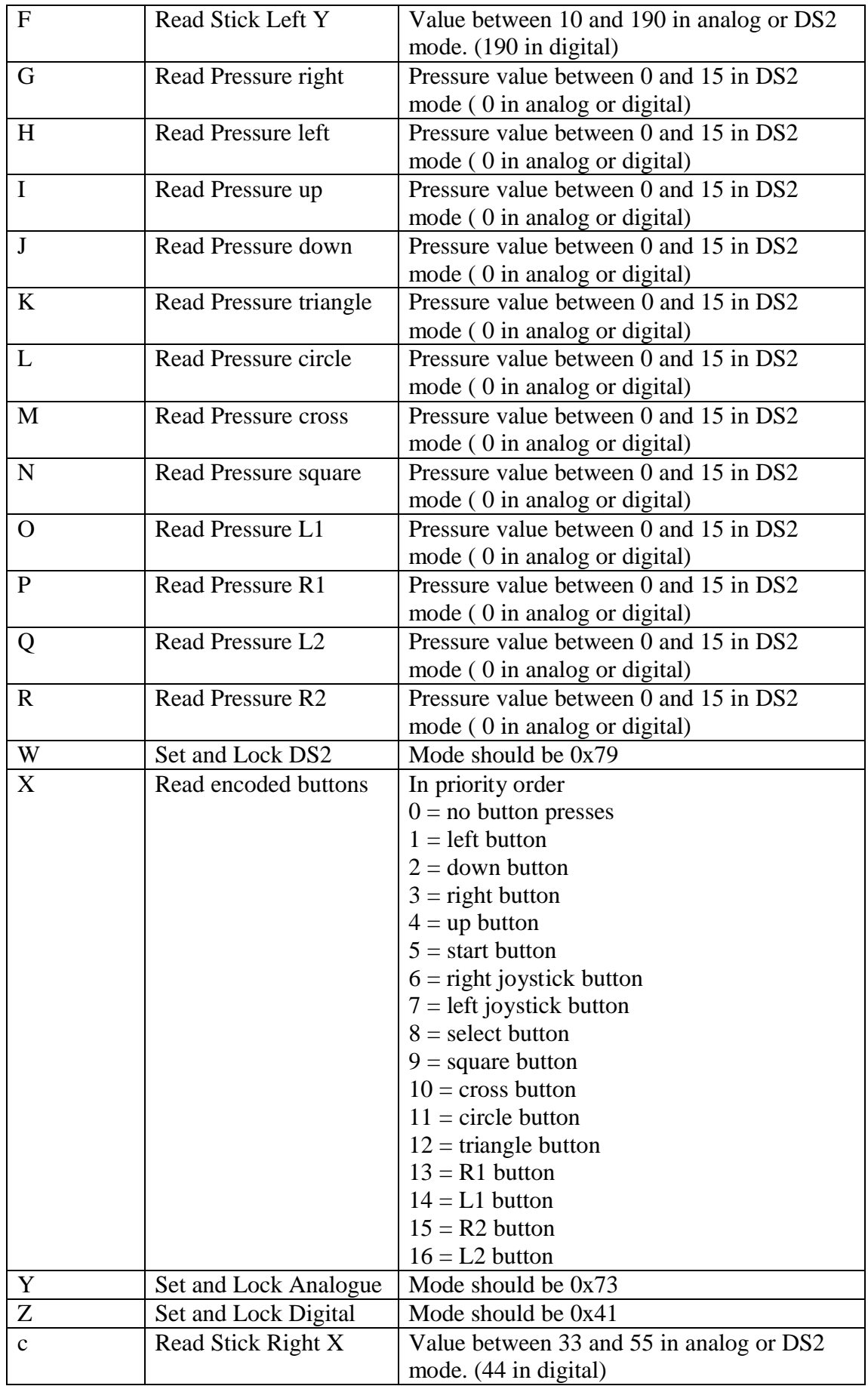

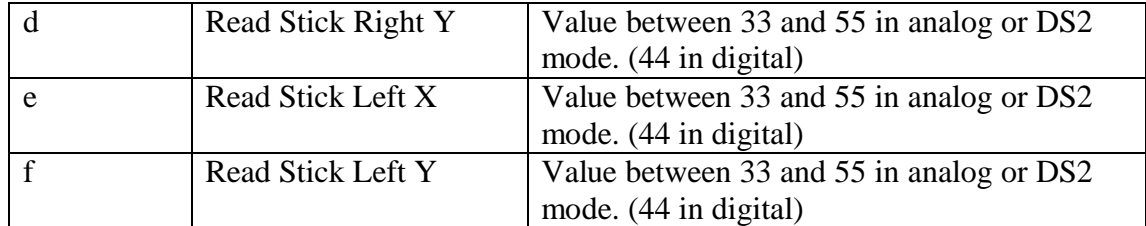

## Sample Code

' Template program for PS2 wireless controller ' Richard Ibbotson November 2007 ' PS2 wireless controller in DS2 mode connected to ETX/ERX DIM rr AS BYTE ' first variable is reserved DIM txchar AS BYTE ' store for character to send to controller DIM rxchar AS BYTE 'Empty the ERX buffer begin: ERX 19200, rxchar, bemt1 bemt1: ERX 19200, rxchar, bemt2 bemt2: ' Set the PS2 controller to DS2 mode txchar = "W" ETX 19200, txchar GETW: ERX 19200, rxchar, GETW '-------------------------------------------------------------------- --- ' Motion Startup Stuff, note this is special for double knee joints PTP SETON PTP ALLON DIR G6A,1,0,0,0,1,0 DIR G6B,1,1,1,1,1,1 DIR G6C,0,0,0,0,0,0 DIR G6D,0,1,1,1,0,1 'GETMOTORSET G6A,1,1,1,1,1,1 'GETMOTORSET G6B,1,1,1,0,0,0 'GETMOTORSET G6C,1,1,1,0,0,1 'GETMOTORSET G6D,1,1,1,1,1,1 SPEED 5 MOTOR G6A MOTOR G6B MOTOR G6C MOTOR G6D 'Example Gyro Setup Code GYROSET G6A,0,0,0,0,0,0 GYROSET G6D,0,0,0,0,0,0

```
GYRODIR G6A,0,1,1,0,1,1
GYRODIR G6D,0,1,1,0,1,1
GYROSENSE G6A,0,200,200,0,0,0
GYROSENSE G6D,0,200,200,0,0,0
GOSUB Standard_pose
'--------------------------------------------------------------------
---MUSIC "CDE"
MAIN:
'Read the PS2 buttons
txchar ="X" 
ETX 19200, txchar 
GETX: 
ERX 19200, rxchar, GETX 
IF rxchar > 0 AND rxchar < 17 THEN
ON rxchar GOTO MAIN,K1,K2,K3,K4,K5,K6, K7, K8, K9, K10, K11, K12, 
K13, K14, K15, K16
ENDIF
GOTO MAIN
K1: ' Left Button
      GOTO MAIN
K2: ' Down Button
      GOTO MAIN
K3: ' Right Button
      GOTO MAIN
K4: ' Up Button
      GOTO MAIN
K5: ' Start Button Use to force restart
     GOTO begin
K6: ' Right Joystick Button
 'read the Right joystick position
txchar ="C" 
ETX 19200, txchar 
GETC: 
ERX 19200, rxchar, GETC
SERVO 17,rxchar
      GOTO MAIN
K7: ' Left Joystick Button
      GOTO MAIN
```

```
K8: ' Select Button
      GOTO MAIN
K9: ' Square Button
      GOTO MAIN
K10:' Cross Button
     GOTO MAIN
K11:' Circle Button
     GOTO MAIN
K12:' Triangle Button
     GOTO MAIN
K13:' R1 Button
' read the R1 button pressure
txchar ="P" 
ETX 19200, txchar 
GETP: 
ERX 19200, rxchar, GETP
SPEED rxchar
     MOVE G6B,100,70,80,100,100,
      WAIT
SPEED 5 
GOSUB Standard_Pose
      GOTO MAIN
K14:' L1 Button
     GOTO MAIN
K15:' R2 Button
     GOTO MAIN
K16:' L2 Button
     GOTO MAIN
'================================================
Standard_Pose:
      MOVE G6A, 100,85,90,90,90,100
      MOVE G6D, 100,85,90,90,90,100
      MOVE G6B, 100,30,80,100,100,100
      MOVE G6C, 100,30,80,100,100,100
      WAIT
      RETURN
'================================================
```